\* MUC KHÔ CHU BIÚN :

 $1/ M \mathbb{C}$ c khô t $\mathbb{C}$ m gia v $\mathbb{C}$  :

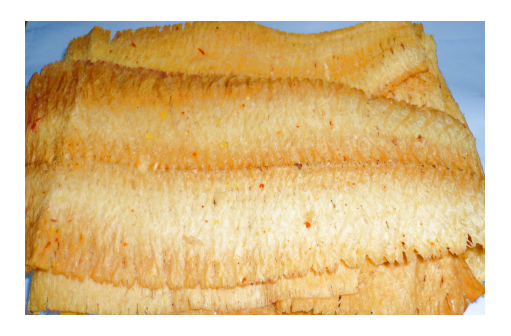

2/ Mūc xé tūm gia vū :

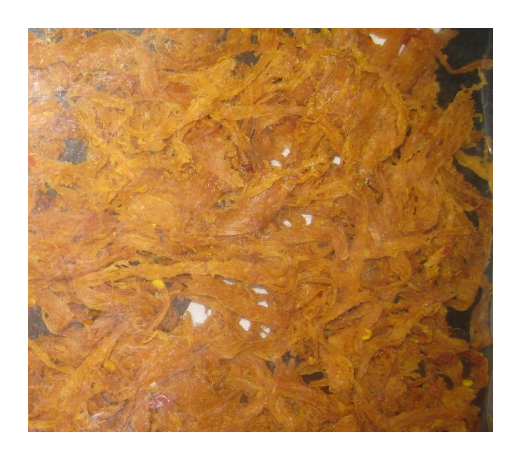